## **WIRELESS SERVICE ALLOWANCE REQUEST**

SOUTHERN ILLINOIS UNIVERSITY CARBONDALE

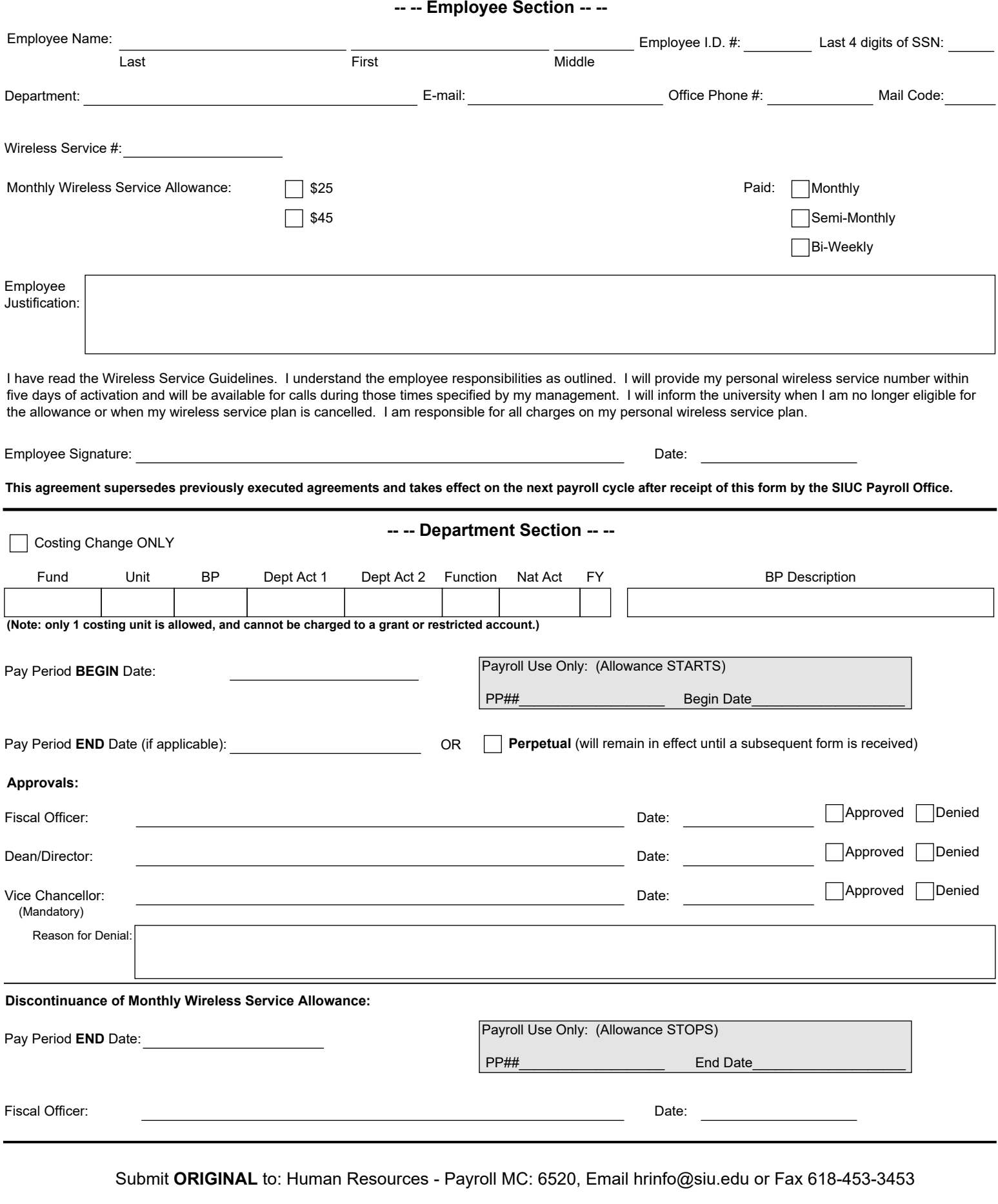